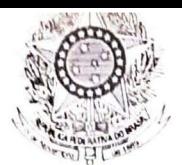

rvui;;n \JUUl\.,IAHIU *JUS TIÇA DO TRABALHO*  TRIBUNAL REGIONAL DO TRABALHO DA 11<sup>ª</sup> REGIÃO

## **RESOLUÇÃO ADMINISTRATIVA Nº 032/99**

**CERTIFICO E DOU FÉ** que o Egrégio Tribunal Pleno, em sessão hoje realizada, no uso de suas atribuições legais e regimentais, apreciando o processo TRT. Nº MA-733/95 e,

**Considerando** que o servidor CLEBER VIEIRA BIVAR, aposentado através da Resolução Administrativa nº 141/95, com a opção do seu cargo efetivo de Técnico Judiciário, Classe "A", Padrão NS-111, transposto para o cargo de Analista Judiciário Classe "C", Padrão NS-35, conforme a Lei 9.421/96,

**Considerando** ainda a Decisão nº 481/97 do Colendo Tribunal de Contas da União (TCU Plenário) publicada no DOU de 20/08/97,

**Resolveu** por unanimidade de votos:

**DETERMINAR** a retificação da Resolução Administrativa nº 141 /95 de aposentadoria do servidor CLEBER VIEIRA BIVAR, para fazer constar a incorporação de 1/5 (um quinto) na Função Comissionada - FC-05 de Chefe de Gabinete, excluindo a incorporação de 1/5 (um quinto) na Função Comissionada FC-04 de Assistente-Chefe do Setor de Programas Assistenciais, com efeitos a contar da data da aposentadoria (09/08/95), bem como alterar o fundamento legal da referida aposentadoria para substituir 2/10 (dois décimos) da Função Comissionada - FC-04 de Assistente-Chefe do Setor de Programas Assistenciais, por 02/10 (dois décimos) da Função Comissionada FC-05 de Chefe de Gabinete, atualmente como vantagem pessoal, conforme a Lei 9.527/97 combinado com o art. 8°, da Lei 8.911/94 e, por maioria, vencido o Exmo. Sr. Juiz OTHÍLIO FRANCISCO TINO, fazer incluir a opção pelos 70% (setenta por cento) da Função Comissionada FC-08 de Diretor do Serviço de Orçamento e Finanças, nos termos dos arts. 14, § 2°; 15, § 2° e 16 da Lei 9.421 /96, com efeitos financeiros a contar de 01/01/97 (data da vigência da Lei 9.421/96).

Sala de sessões, 02 de fevereiro de 1999.<br>*Analuciaform* 

**ANALUCIA B. D'OLIVEIRA LIMA** 

Secretária do Tribunal Pleno

Visto:

Juiz OTHILIO FRANCISCO TINO Presidente do TRT da 11ª Região